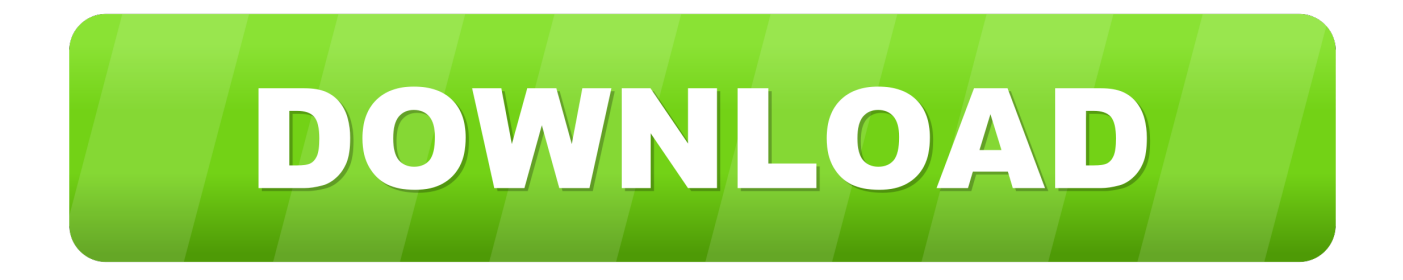

[محول الصور الى بي دي اف تحول](https://imgfil.com/1tijsx)

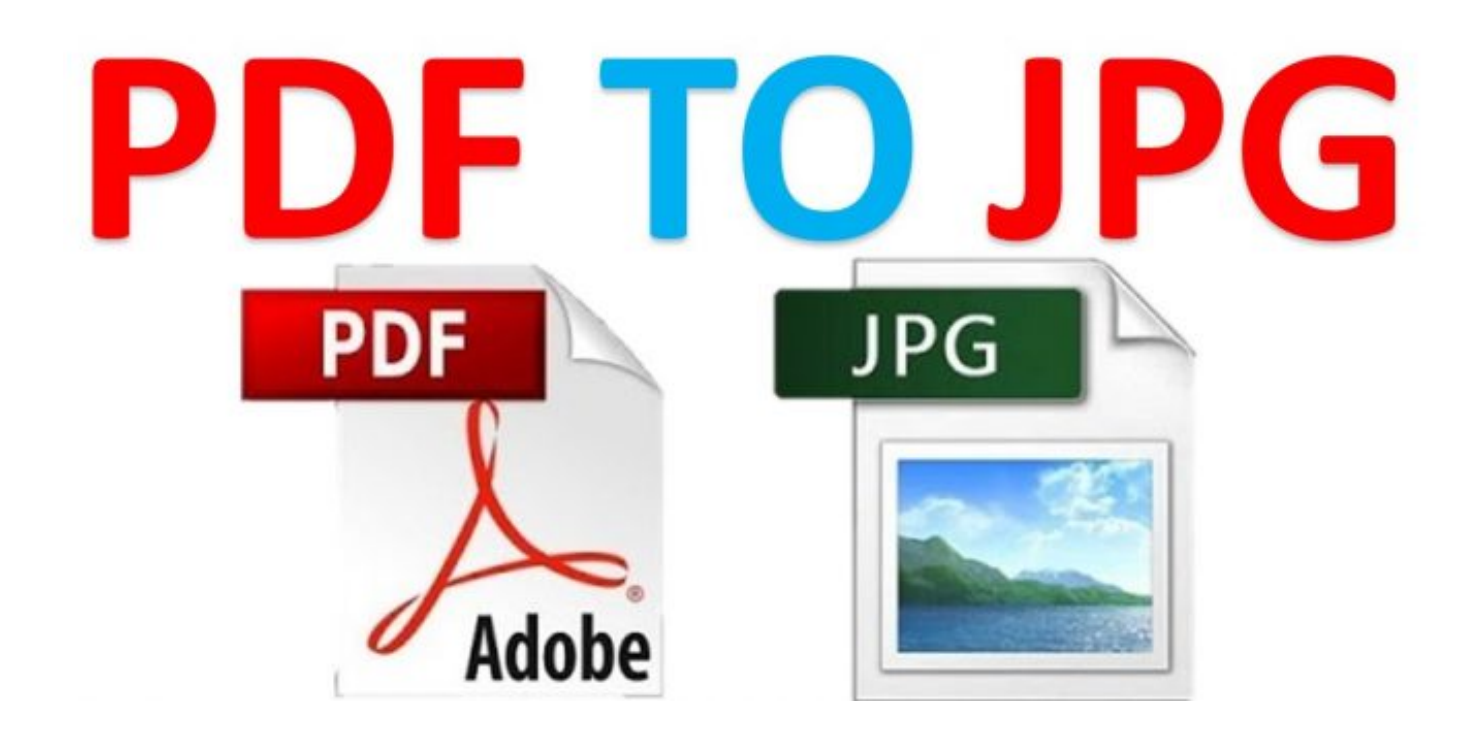

<mark>[محول الصور الى بي دي اف تحول](https://imgfil.com/1tijsx)</mark>

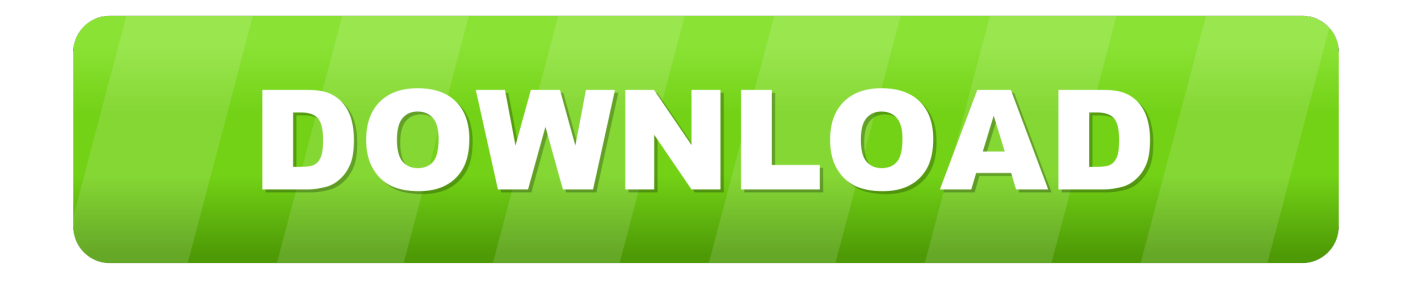

10 وما بعده تخصيص تخطيط الصفحة لألبومكخصيص حجم الصفحة من ألبومكحد لون خلفية ألبومكتستخدم تدرج لوني كخلفية للألبوماستخدام صورة كخلفية للألبوم الخاص بكإضافة نص إلى صفحات الألبومتطبيق التأثيرات الفنية على صور الألبوم الخاص بك ألبومك كـ PDFExport ألبومك كمجموعة من الصورحفظ / تحميل إعدادات ملفات الاستخدام الشخصي والتجاريالعمل على macOS ..10 أضف نصًا إلى صفحات ألبومك لجعلها أكثر تشويقًا وتصدير ألبومك كمستند بتنسيق PDF أو كمجموعة من الصور.. ولكن فيما يلي قائمة مفصلة بما يقدمه PDF Photo Album: \* حدد الصور التي تريد إضافتها إلى ألبومك \* تغيير ترتيب صور الألبوم الخاص بك \* إزالة الصور من ألبومك \* معاينة ألبومك في الوقت الحقيقي \* تخصيص تخطيط الصفحة لألبومك عن طريق ضبط الإعدادات التالية: حجم الصفحة (0A ، 1A ، 2A ، 3A ، 4A ، 5A ، 6A ، 7A ، 8A أو مخصص) اتجاه الصفحة (عمودي ، أفقي) عدد الصور في كل صفحة (1 ، 2 ، 4 ، 6) الفضاء بين الصور وضع مقياس الصور (تناسب الجانب ، تعبئة الجانب) خيار خاص لتحويل كل صورة إلى صفحة ألبوم \* تخصيص خلفية صفحات الألبوم عن طريق ضبط الإعدادات التالية: لون الخلفية تدرج الخلفية (بدء اللون ، لون النهاية ، إزاحة لون البدء ، إزاحة اللون النهائي ، دوران) صورة الخلفية (مسار ، مقياس ، عتامة ، دوران ، وضع ، إزاحة X ، إزاحة Y \* (تخصيص نص صفحات الألبوم الخاص بك عن طريق ضبط الإعدادات التالية: نص (لون ، نوع الخط ، حجم الخط) السكتة الدماغية (اللون ، الحجم) الظل (اللون ، الإزاحة ، الزاوية ، التمويه) المركز (أسفل يسار ، يسار سفلي ، أعلى يسار ، أعلى يمين ، مركز ، مركز سفلي ، مركز علوي) X إزاحة Y الإزاحة \* تطبيق التأثيرات الفنية التالية على صور الألبوم: تأثيرات بالألوان: كأنها تبدو صورتك يجعل) زيتي طلاء (قديمة تبدو صورتك يجعل) سيبيا Chrome ، Fade ، Instant ، Mono ، Noir ، Process ، Tonal ، Transfer لوحة زيتية) المقالة القصيرة (يجعل صورتك أكثر قتامة حول الحواف) Focus Blur) يطبق تأثير ضبابي على المناطق الخارجية لصورتك مما يجعل المركز في بؤرة التركيز) \* ضبط جودة مخرجات / وثائق PDF الإخراج \* قم بتصدير ألبومك كمستند PDF أو كمجموعة من الصور \* حدد المجلد حيث سيتم تصدير الصور الإخراج \* إعطاء الصور أسماء ذات مغزى باستخدام نظام إعادة تسمية \* حدد تنسيق صور المخرجات (JPG ، JPEG ، PNG ، TIFF ، ألبومات إنشاء في وابدأ اليوم Album Photo PDF بشراء قم لذا (JPEG و JPG لـ فقط متوفرة) المخرجة الصور ضغط بضبط قم \* (BMP ، GIF ، TIF الصور الفوتوغرافية الخاصة بك والمجموعات.

فإنه يحصل على هذه المهمة كما أنه يوفر بعض التطبيق ميشال Plaisance جيد لتحميل الصور دفعة إلى قوات الدفاع الشعبي.. قم بتخصيص تخطيط الصفحة للألبوم الخاص بك حدد لون خلفية ألبومكإضافة نص إلى صفحات الألبومتصدير ألبومك على هيئة PDFWorks على macOS ..10 أفضل جزء هو أنه يمكنك تصدير الألبوم الخاص بك كما نيك غالواي أنا أساسا استخدام هذا التطبيق لتحويل الصور إلى ملفات PDF.. يمكنك تخصيص تنسيق الصفحة وخلفية ألبومك إلى أصغر التفاصيل وتطبيق التأثيرات الفنية لتمييز صور الألبوم.. ScreenshotsVideoAboutPricing قم بإنشاء ألبومات وصور فوتوغرافية جميلة .Album Photo PDF باستخدام

## [Daniel Orifice Sizing Software Free Download](https://neynitabli.substack.com/p/daniel-orifice-sizing-software-free)

[5Cs Photoshop Download Free](http://sparabsteper.unblog.fr/2021/02/24/patched-free-download-photoshop-cs5-brushes-for-mac/)1[0](http://sparabsteper.unblog.fr/2021/02/24/patched-free-download-photoshop-cs5-brushes-for-mac/) وما بعدها هذا تطبيق رائع لإنشاء ألبومات للصور.. يمكنك أيضا إنشاء بعض صور ملصقة جميلة مع هذا التطبيق. [Brushes For Mac](http://sparabsteper.unblog.fr/2021/02/24/patched-free-download-photoshop-cs5-brushes-for-mac/)

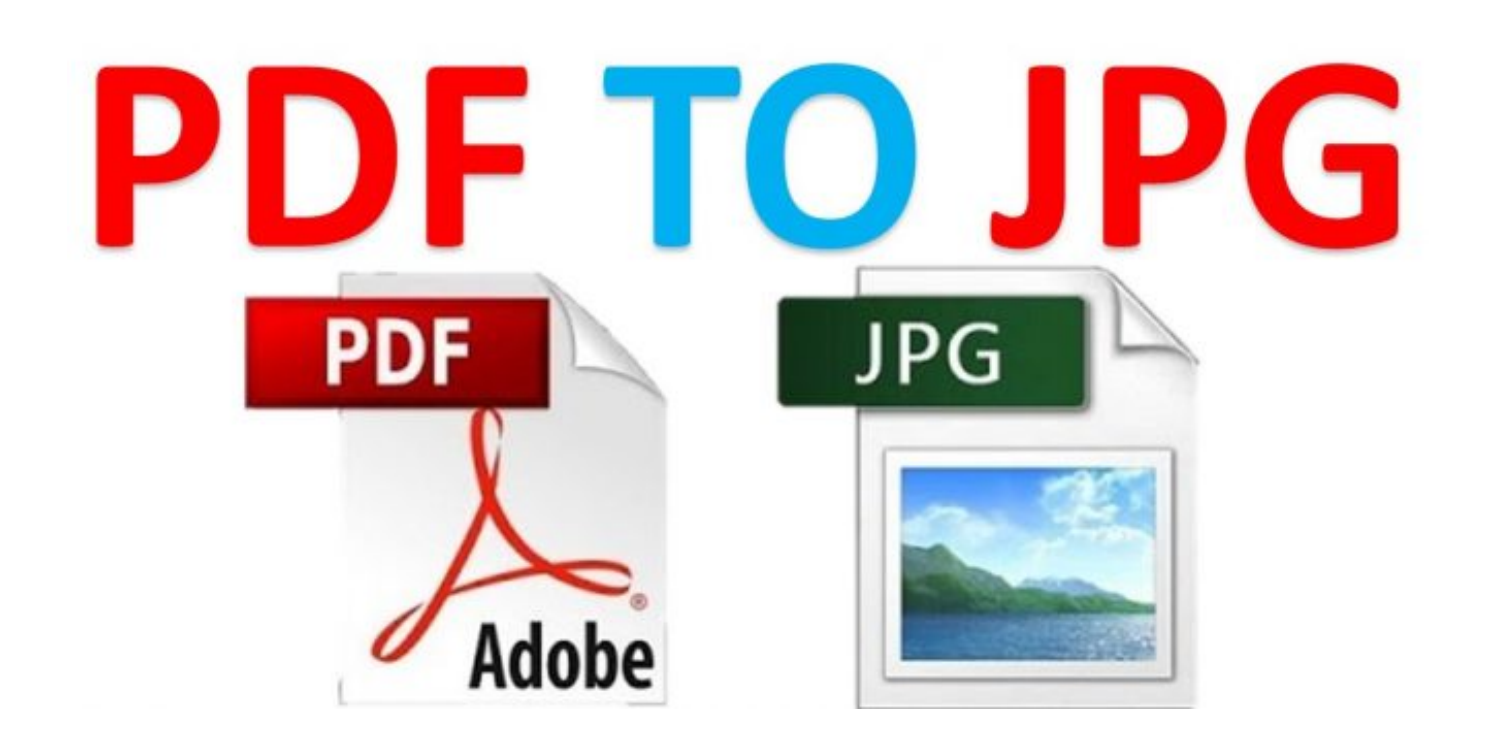

[Free Keyboard Shortcuts For Mac Windows Split View](http://littseberdu.rf.gd/Free_Keyboard_Shortcuts_For_Mac_Windows_Split_View.pdf)

[Clearview 2.1.0 Download Free](https://debbiejones3.doodlekit.com/blog/entry/13589933/|best|-clearview-210-download-free) [dasylab v12 keygen](http://abmenlighsa.epizy.com/dasylab_v12_keygen.pdf)

[Cheat Counter Strike Xtreme V7 Wallhack](http://zwicungelan.unblog.fr/2021/02/24/cheat-counter-strike-xtreme-v7-wallhack/)

cea114251b [Download Shiv Bhajans Mp3 By Gulshan Kumar](https://conbegeabra.mystrikingly.com/blog/download-shiv-bhajans-mp3-by-gulshan-kumar)

cea114251b

[One Piece Di Pulau Hantu Sub Indo](https://fiaglaslustmark.localinfo.jp/posts/14846137)